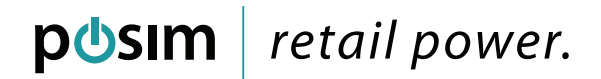

# Real Deals Conversion Checklist

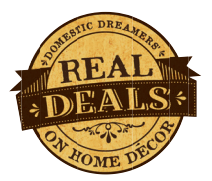

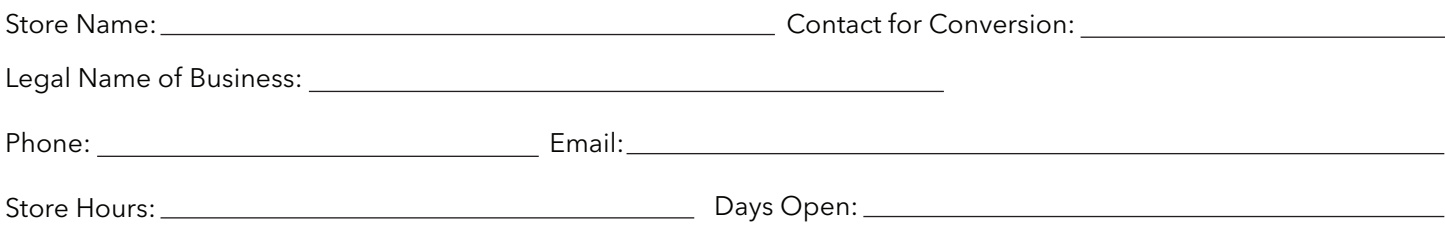

### **IMPORTANT:**

**I understand that in order to ensure the most current data is brought across during the conversion, all operations in POS and SOS must stop 24-48 hours prior to the conversion to POSIM. After going live with POSIM, POS will ONLY be used to reference history. Initial here:**

Please list below all computers and requested information where POSIM EVO will be installed. If you don't know how to find the information requested, please call POSIM for assistance at 801.546.1616.

### **Network**

- 1. A wired network is suggested, because a wireless network will be slower and less reliable.
- 2. High Speed Internet is required for credit card processing, remote assistance, & cloud reporting. (Minimum speed required 1Mbps up and 4Mbps down) To test your internet speed go to http://www.speedtest.net/

### **Does your system meet both of these requirements?**

### **Server Computer**

- 1. Computer Username (must be administrator): Computer Password (administrator):
- 2. Operating System Version *(must be Windows 7 (64bit) or greater)*:
- 3. Memory *(must have a minimum of 4GB)*:
- 4. Available Hard Drive space:
- 5. Does this computer have Internet access:
- 6. Is Microsoft Excel installed on this machine:
- 7. We will need each computer to have Teamviewer installed. This is so we can remotely access each computer. To do this, please go to remote.posim.com Click on Teamviewer for Windows, download, and run. Once teamviewer opens you will see a 9-digit ID:

### **Client 1 Computer**

1. Computer Username (administrator):

Computer Password (administrator):

- 2. Operating System Version *(must be Windows 7 (64bit) or greater)*:
- 3. Processor:
- 4. Memory *(must have a minimum of 4GB)*:
- 5. Available Hard Drive space:
- 6. Does this computer have Internet access:
- 7. Teamviewer ID:

# p**Usim** retail power.

### **Client 2 Computer**

- 1. Computer Username (administrator):
	- Computer Password (administrator):
- 2. Operating System Version *(must be Windows 7 (64bit) or greater)*:
- 3. Processor:
- 4. Memory *(must have a minimum of 4GB)*:
- 5. Available Hard Drive space:
- 6. Does this computer have Internet access:
- 7. Teamviewer ID:

### **Hardware Checklist:**

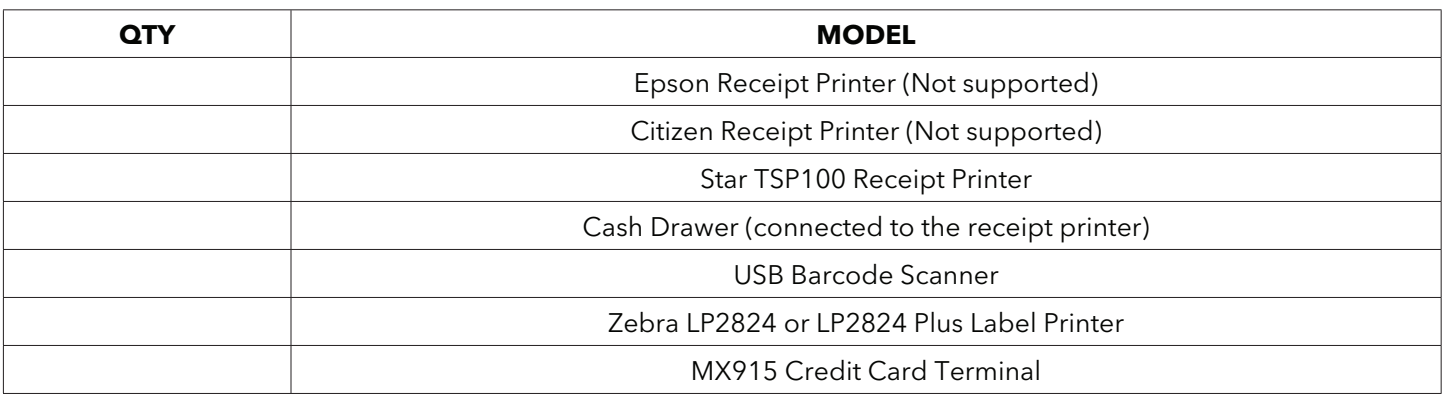

# **General Store Questions**

1. Do you have any additional computers or laptops you use in addition to the above computers that will run POSIM?

- 2. Do you have items in your store with a fractional qty? i.e ribbon or fabric
- 3. Would you like to setup automatic employee discounts?
- 4. Have you started the merchant account setup with NMA (National Merchant Alliance)? If so, is the account complete or what is the status? (See step 2 in original email.)
- 5. Have you ordered or received your MX915 credit card terminals? (These can be ordered directly from NMA #913-906-9595.)
- 6. Do you have any tax exempt customers?

# posim retail power.

- 7. Do you have any customers who have a balance that needs to come over to POSIM?
- 8. What is your current tax rate and set up? (County, State, and %)
- 9. What version of QuickBooks POS are you currently running?
- 10. How many employees will be using POSIM EVO software?
- 11. POSIM will setup automatic backups to run each night. Please specify which computer you would like these to run on, the time you would like them ran, and where you would like the backup saved?
- 12. Have you ordered and received your keyboard shortcut stickers? (See step 5 in original email.)
- 13. Have you and your employees watched the POSIM Training Videos and familiarized yourself with the software? (See step 3 in original email?) For additional training or questions please register for a Live Q&A Webinar. (See step 4 in original email.)
- 14. POSIM EVO is capable of sending receipts to your customers via email directly from check out. If you would like to use this feature please provide us your store email address and password. (If you need assistance with this please contact Real Deals IT.)

## **POSIM will need the following items emailed or completed prior to scheduling your conversion. Please initial the right column once you have completed each task. Once all tasks are completed, please submit this form to deborahs@posim.com**

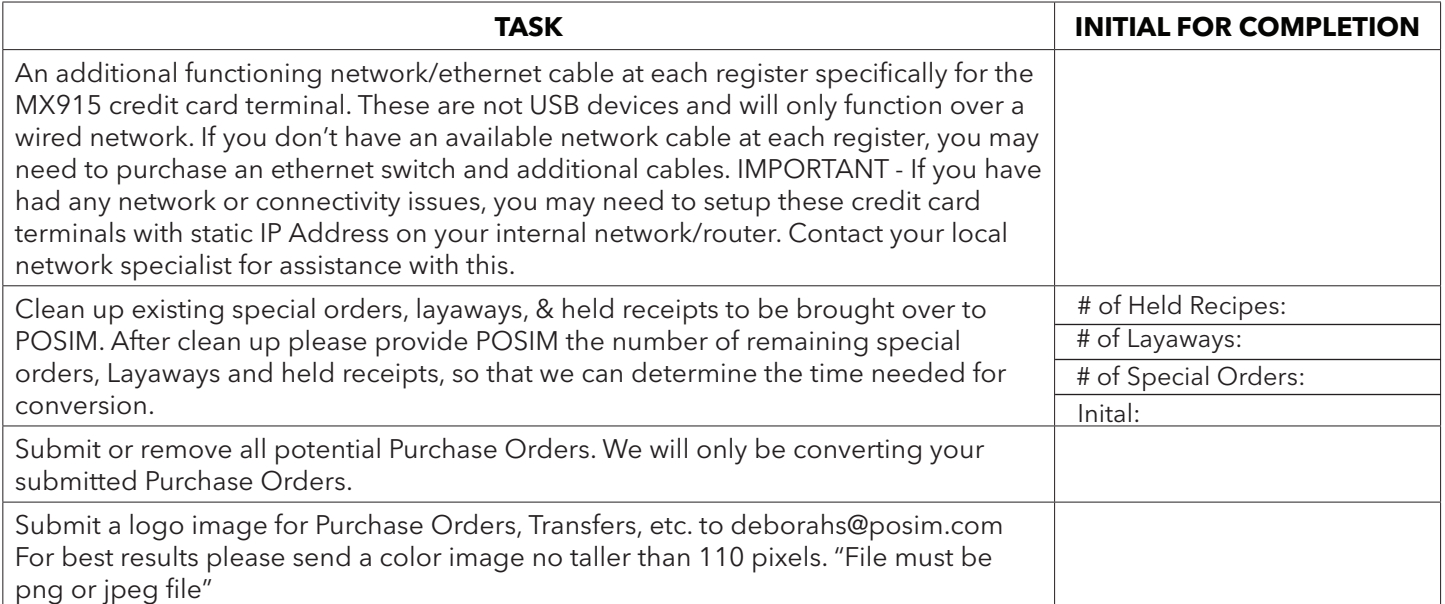